# **betanoaviator**

- 1. betanoaviator
- 2. betanoaviator :bet77 app download
- 3. betanoaviator :casas de apostas com saque rapido

### **betanoaviator**

#### Resumo:

**betanoaviator : Junte-se à revolução das apostas em ecobioconsultoria.com.br! Registrese agora e descubra oportunidades de apostas inigualáveis!** 

contente:

Olá, meu nome é Rodrigo e sou um entusiasta por apostas esportivas do Brasil. Recentemente, tive uma experiência excepcional com a Betano, uma plataforma online que mudou a forma como eu aproveito minhas apostas. Deixe-me compartilhar minha história de sucesso com vocês: \*\*O Começo: Entrando no Mundo das Apostas Online\*\*

Sempre fui fascinado pelo esporte, especialmente pelo futebol. Decidi experimentar as apostas online para aprimorar minha paixão e, potencialmente, ganhar algum dinheiro extra. Após pesquisar várias plataformas, encontrei a Betano, que me atraiu por betanoaviator interface amigável, ampla variedade de opções de apostas e reputação confiável.

\*\*Primeiros Passos: Registrando-se e Entendendo o Site\*\*

O processo de registro na Betano foi rápido e fácil. Forneci algumas informações básicas e criei uma conta em betanoaviator questão de minutos. O site é bem organizado, com opções de apostas claramente exibidas e recursos para ajudar iniciantes. Explorei as diferentes opções, aprendi os tipos de apostas e comecei a me familiarizar com a plataforma.

#### [jogos online gratis mahjong](https://www.dimen.com.br/jogos-online-gratis-mahjong-2024-07-13-id-33495.html)

O Betano é uma casa de apostas online de renome internacional que oferece uma ampla variedade de esportes e eventos para que os usuários possam realizar suas apostas. Para acessar a plataforma do Betano, é necessário realizar o login no site.

Para realizar o login no Betano, é preciso seguir algumas etapas simples. Primeiramente, é necessário acessar o site oficial do Betano, que pode ser encontrado em

. Em seguida, basta clicar no botão "Login" localizado no canto superior direito da página inicial. Após isso, será exibida uma tela de login, onde é necessário inserir as credenciais de acesso, como e-mail e senha. Por fim, basta clicar no botão "Entrar" para acessar a conta do usuário. Caso o usuário ainda não possua uma conta no Betano, é possível criar uma rapidamente através do site oficial. Basta clicar no botão "Registrar-se" localizado ao lado do botão "Login" e preencher o formulário de registro com as informações necessárias, como nome completo, data de nascimento, endereço de e-mail e número de telefone.

É importante ressaltar que o Betano oferece diversas opções de pagamento seguras e confiáveis para que os usuários possam realizar suas transações de forma fácil e rápida. Dentre as opções disponíveis, destacam-se cartões de crédito e débito, bancos online, carteiras eletrônicas e outros métodos de pagamento locais.

Além disso, o Betano é conhecido por oferecer excelentes promoções e benefícios aos seus usuários, como bônus de boas-vindas, freebets, cashbacks e outras promoções especiais. Dessa forma, é possível apostar em diversos eventos esportivos com mais benefícios e chances de ganhar.

Em resumo, o Betano é uma plataforma de apostas online completa e confiável, que oferece uma ampla variedade de opções de esportes e eventos para apostar, além de oferecer diversas opções de pagamento, promoções e benefícios exclusivos para os usuários. Com um processo de login simples e rápido, é possível acessar a conta do Betano em poucos minutos e começar a

# **betanoaviator :bet77 app download**

# **betanoaviator**

#### **betanoaviator**

### **O que é o Betano App?**

O Betano App é um aplicativo desenvoldido pela Betano, uma plataforma de apostas onlines que oferece apostas em betanoaviator diferentes esportes e jogos de cassino. O Betano App está disponível para download em betanoaviator dispositivos móveis com sistemas Android e iOS. Dessa forma, é possível fazer apostas em betanoaviator qualquer lugar.

- Baixe o aplicativo oficial pelo site da Betano.
- Realize suas apostas rapidamente.
- Tenha acesso em betanoaviator tempo real em betanoaviator todos os eventos esportivos.
- Aproveite promoções exclusivas e aumente suas chances de vencer.

### **Como baixar e instalar o Betano App**

É simples e rápido! Navege até o site oficial da Betano e obtenha o aplicativo de acordo com o seu sistema operacional. Confira o seguinte passo-a-passo para realizar o download do Betano App em betanoaviator dispositivos com sistema Android:

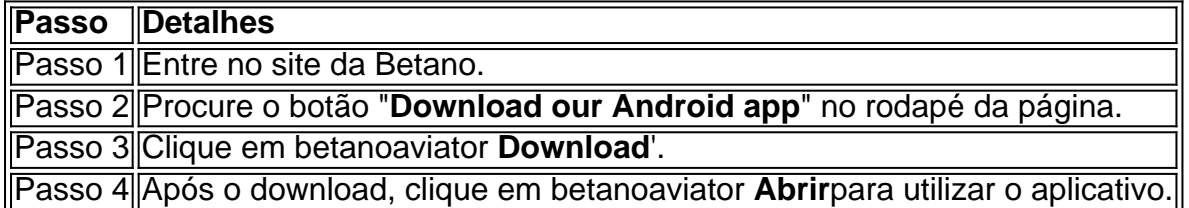

### **O que fazer após o download do Betano App**

Depois de ter realizado o download e a instalação do Betano App, é hora de realizar suas apostas. Siga as instruções a seguir:

- 1. Faça **Login** na betanoaviator conta Betano ou crie uma nova conta, segundo o padrão:
	- 1. Abra o sistema operacional Betano App no seu dispositivo móvel.
	- 2. Selecione a opção **Register a new account**.
	- 3. Preencha as informações pessoais nos campos em betanoaviator branco.
	- 4. Confirme seu cadastro.
- **Selecione os eventos:** Explore as diferentes modalidades esportivas e eventos no site 2. escolhidos pelos especialistas de Betano.
- **Determine as apostas:** Realize betanoaviator seleção e decida a quantidade a ser 3. apostada.
- **Acompanhe:** Minuto a minuto, efetue rastreamento de suas apostas em betanoaviator 4.tempo real e:
- 1. Deleite-se com todo o entretenimento disponível
- 2. Confirme o fechamento das apostas
- 3. Observe o resultado
- 4. Leve suas conquistas ao extremo e participe da diversão!

#### Imagem do App da Betano - [melhor casino](/melhor-casino-2024-07-13-id-34910.html)

os, incluindo O Númerode bot. Para fazer isso também digite -estates No Canal e e enviar: Enquanto você verifica em betanoaviator ver quantos "bot estão com um canais Telegram?

aquora : Como-fazer/você-ver (para)se"como quemuitor\_ Botm podem daser blog.:

bots

### **betanoaviator :casas de apostas com saque rapido**

# **Forças ucranianas poderão utilizar, graças a um novo sistema de mísseis entregue, alvos russos betanoaviator territórios ocupados**

Oficiais sêniores do Pentágono disseram, na quinta-feira, que as forças ucranianas podem agora contar com o novo e valioso sistema de mísseis de longo alcance para atingir alvos russos no território ocupado da Crimeia, betanoaviator um esforço para mudar a balança da guerra betanoaviator seu favor.

A Ucrânia recebeu, após meses de pedidos, uma versão de longo alcance do sistema de foguetes táticos do Exército, conhecido como ATACMS, o qual pode viajar 190 milhas. Anteriormente, a única versão fornecida aos ucranianos via Estados Unidos possuía um alcance de 100 milhas e foi armada com bombas de fragmentação, menos precisas.

Inicialmente, um grande volume das longamente atrasadas entregas de armamentos deverá ser empregado na consolidação das defesas ucranianas, oficiais de segurança nacional dos Estados Unidos disseram. O novo sistema pode alcançar de maneira mais efetiva áreas do sudeste ucraniano, ocupadas e controladas pelo exército russo.

Do novo sistema de longo alcance espera-se que sirva como uma maior pressão contra a Crimeia, hub de forças aéreas e terrestres do exército russo, "onde, no momento, a Rússia possui um porto seguro", disse um alto funcionário do Departamento de Defesa aos jornalistas, durante uma coletiva de imprensa na sede do Pentágono na quinta-feira.

Author: ecobioconsultoria.com.br Subject: betanoaviator Keywords: betanoaviator Update: 2024/7/13 14:44:40